# **IX Fórum 16** 28 de Outubro de 2022 - São Paulo

# **Templates configurações Ligações a IXPs Principais vendors de routers**

Autor: Douglas Fernando Fischer – fischerdouglas@gmail.com

# **Douglas Fernando Fischer**

- Engenheiro de Controle e Automação
- Atua na área de redes de telecomunicações desde 1999

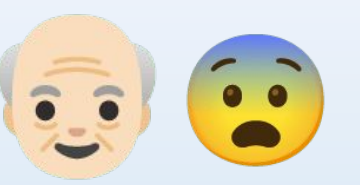

- Trabalhou como engenheiro de pré-vendas e implantação em integradores de tecnologia
- Consultor na área de redes e servidores nos segmentos corporativo e de provedores de Internet
- Tretísta com objetivos produtivos nas horas vagas
	- "O segredo de aborrecer é dizer tudo." Voltaire
- BPF –<http://brasilpeeringforum.org/>
- Made4it <http://www.made4it.com.br/>

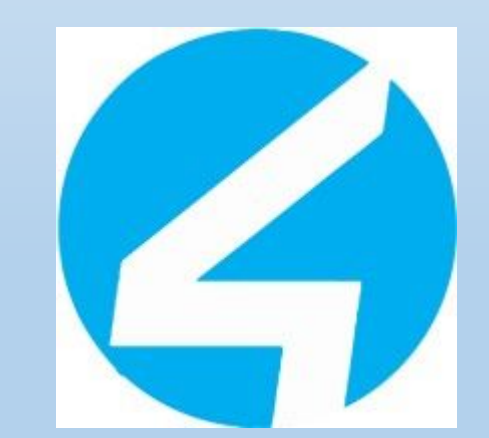

# **Disclaimer**

• Eu falo muitos palavrões!

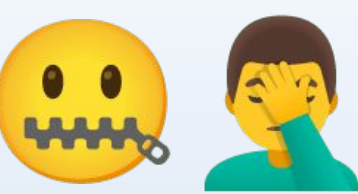

- Eles são direcionados a quem está fazendo coisa errada.
	- Se você está fazendo coisa errada:
		- Te mexa! Arrume isso logo!
	- Se você não está fazendo coisa errada:
		- #FicaEmPaz e me ajude a conscientizar os aBiguinhos.
- Peço desculpas antecipadamente.
- Se observarem que estou fazendo coisa errada, POR FAVOR, me ajudem a corrigir e melhorar.

#### **Sobre o que vamos falar?**

- Importação e exportação de rotas para os Route-Servers do IXP
- Proteger a sua caixa
- Prepare sua caixa para falar com tanta gente no mesmo barramento
- Não fazer tanto barulho com ARP e ND
- Não soltar sujeira no ATM do IXP

#### **Motivações para essa apresentação?**

- Critérios de bom comportamento para participantes de IXPs GTER [Mail-List](https://eng.registro.br/pipermail/gter/2021-August/079475.html) LACNOG [PDF](https://www.lacnic.net/innovaportal/file/6405/1/lacnog-2022---douglas-fischer---bom-comportamento-participantes-ixps.pdf) [Vídeo](https://youtu.be/hrCekGTjs4k)
- Aumentar Local-Pref e anunciar mais específico é GO-HORSE GTER [Mail-List](https://eng.registro.br/pipermail/gter/2020-August/078566.html) LACNOG [PDF](https://www.lacnic.net/innovaportal/file/4756/1/lacnog-2020---douglas-fischer---bgp-med-baseado-na-latencia.pdf) [Vídeo](https://youtu.be/kdxXo54g2Lk)

#### **Sobre o que vamos falar?**

- **• Importação e exportação de rotas para os Route-Servers do IXP**
- Proteger a sua caixa
- Prepare sua caixa para falar com tanta gente no mesmo barramento
- Não fazer tanto barulho com ARP e ND
- Não soltar sujeira no ATM do IXP

#### **Algumas fontes sobre Melhores Práticas**

- <https://bgpfilterguide.nlnog.net/>
- <https://www.manrs.org/netops/guide/>
- <https://cursoseventos.nic.br/curso/curso-bcop-ead/>

# **Metodologias de filtragem de rotas**

- Blacklist
	- a. Exceções
		- Rotas que seriam negadas na sequência, mas se deseja aceitar por motivos especiais
	- b. Nega todos os tipos de rota que não se deseja rejeitar
	- c. Permite/Aceita todo o resto
- Whitelist
	- a. Exceções
		- Rotas que seriam permitidas na sequência, mas se deseja rejeitar por motivos especiais
	- b. Permite/Aceita estritamente as rotas que se deseja aceitar
	- c. Nega/Rejeita todo o resto

#### **Communities, communities, communities!**

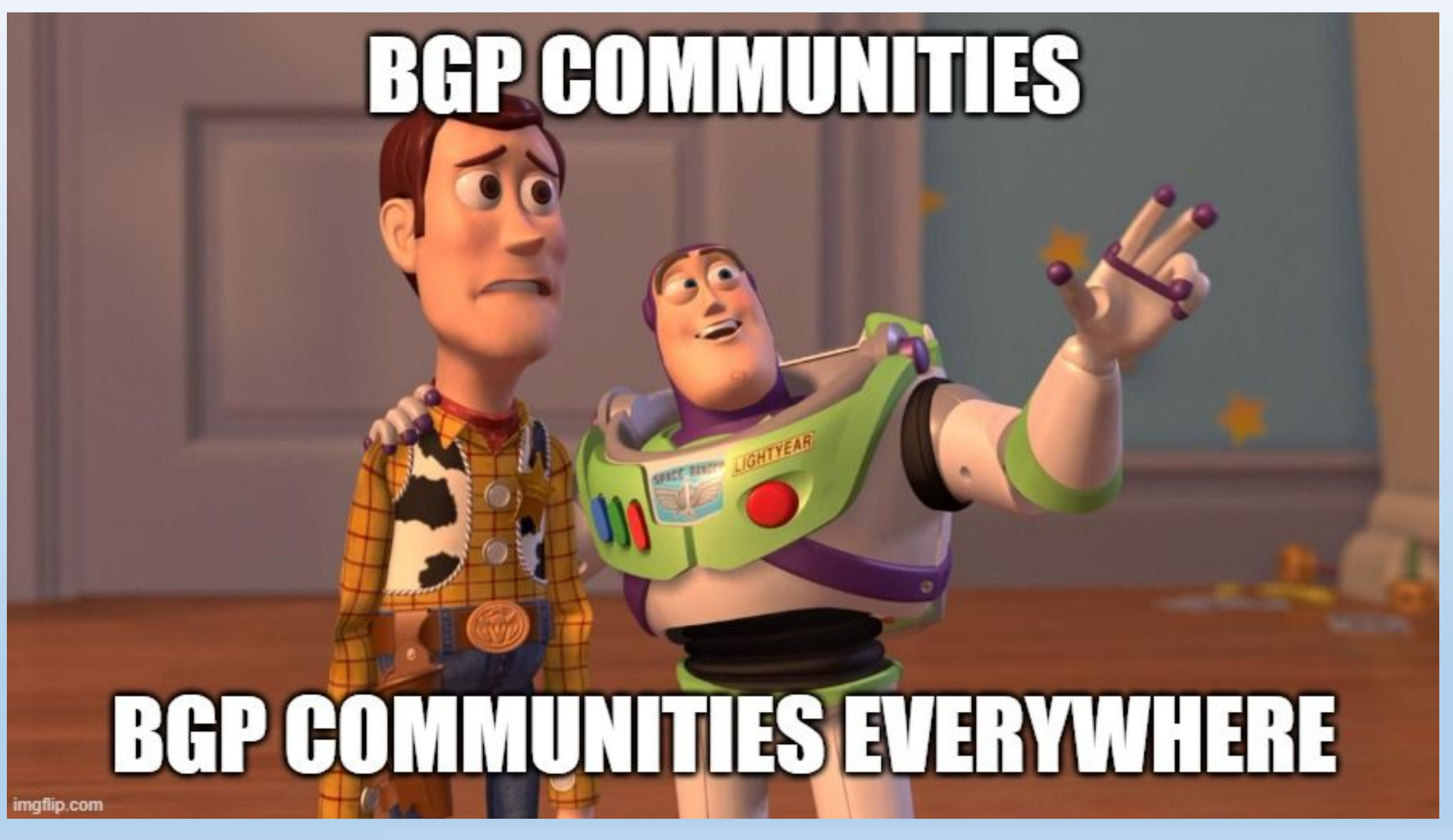

#### **Communities, communities, communities!**

- Comunidad BGP, el atributo olvidado Tomás Lynch LACNOG 2022 [PDF](https://www.lacnic.net/innovaportal/file/6405/1/comunidad-el-atributo-olvidado.pdf) [Vídeo](https://youtu.be/vS_8EVlTsuQ)
- Todo IXP ou Fornecedor de trânsito que se preze tem communities
	- Informativas
	- Engenharia de tráfego
- Se você não marca com communities as suas rotas
	- Aprendidas ou Originadas, você está fazendo M…
	- Se você exagerar nas communities, vai estar fazendo M…

# **Communities, communities, communities!**

Marque com communities TODAS as suas rotas BGP vindas de todos os lugares em que você as aprende ou origina:

- Originadas (Networks, ou redistribute)
	- B-RAS
	- Agregação (Talvez coincida com Border)
	- CGNAT
- Aprendidas (Import)
	- Sessão BGP com Upstream
	- Sessão BGP com Downstream
	- Sessão BGP com Parceiros de Peering (PNI SFI)
	- Sessão BGP com Route-Server IXPs

#### **Communities - Exemplo TOSCO**

#### **Não copie esse… Estude, planeje, e crie o seu…**

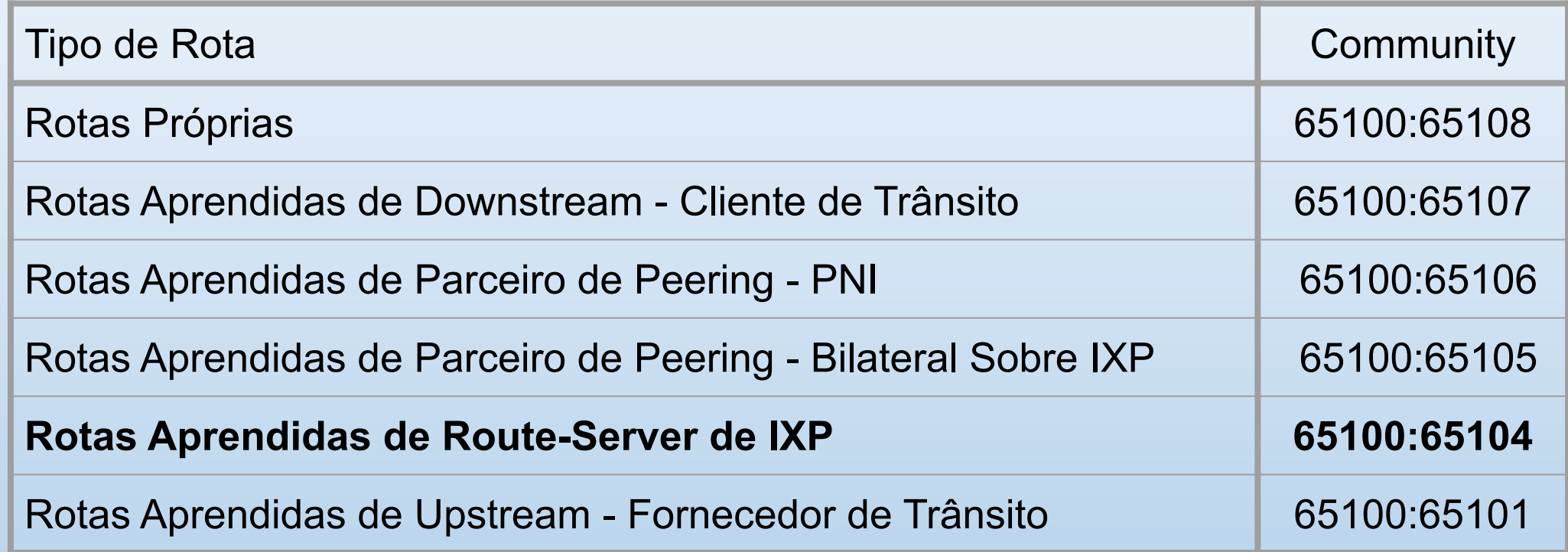

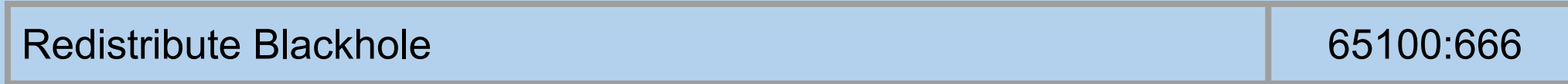

#### **Qual metodologia de filtragem usar em que condição?**

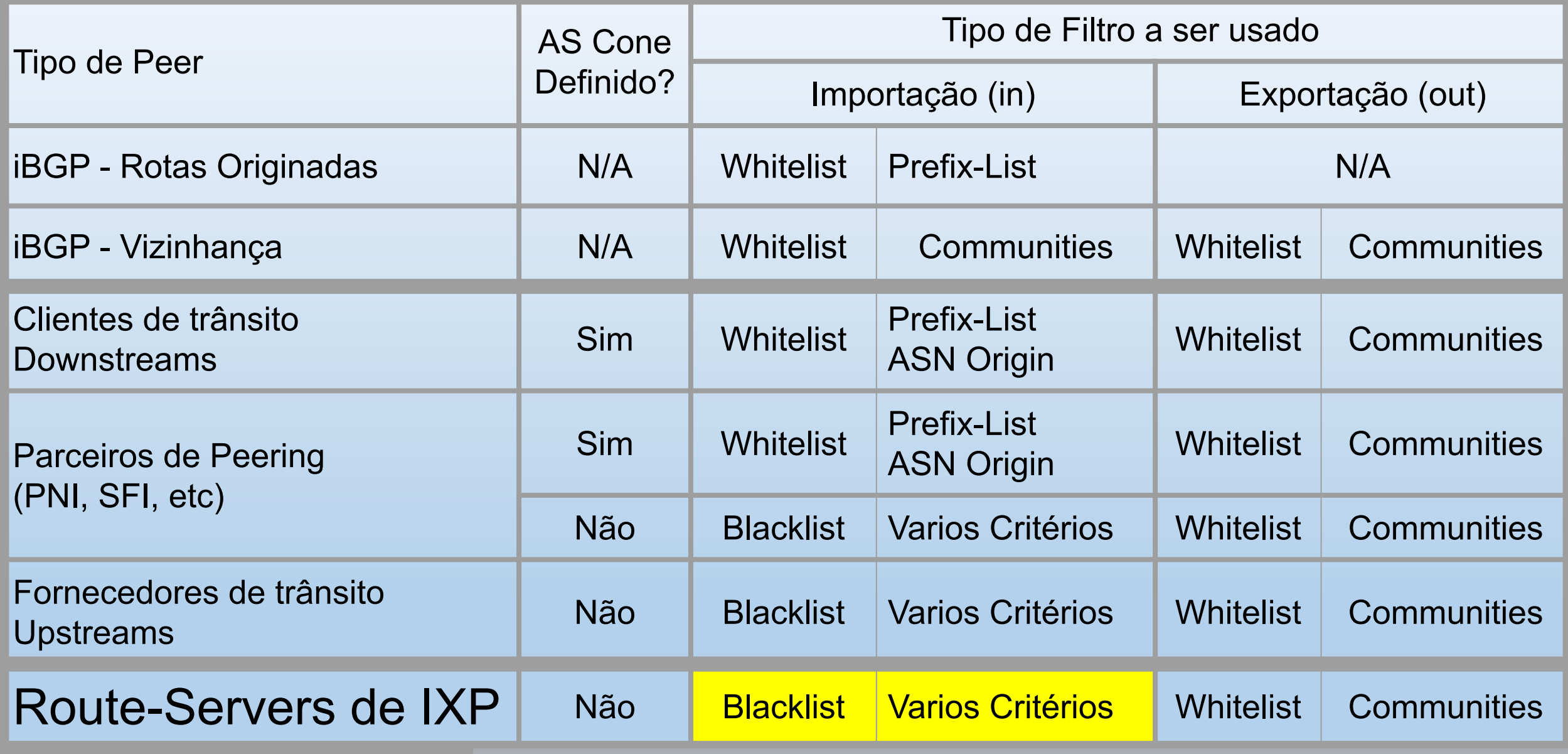

#### **Filtros Exportação para Route-Servers de IXP**

- Se tiver community de:
	- Rotas Próprias 65100:65108
		- -> Accept
	- Rotas Aprendidas de Downstream 65100:65107
		- -> Accept
	- Rotas Próprias 65100:65108 e e redistribute BlackHole - 65100:666 -> Aplique community 65535:666 e Accept

#### **Filtros Importação para Route-Servers de IXP**

- Validar RPKI
- O que devemos rejeitar?
	- Rejeitar Prefixos:
		- Máscaras Muito Curtas ou Muito Longas
		- Redes Bogons
		- LAN de IXPs
	- Rejeitar AS-Path:
		- Que contenham ASN Bogons
		- Que contenham ASN Tier1
		- Muito Longo (>50)
		- Com muitos prepends(>20)
	- Rejeitar clientes de trânsito (IRR):
		- Regex Community do Peer marcada pelo IXP
		- Regex AS-Path

#### **Filtros Importação para Route-Servers de IXP**

- E na hora de aceitar?
	- Aplique **Local-Pref igual de Trânsito** e Accept

#### **Filtros Importação para Route-Servers de IXP**

• E se eu quiser aprimorar?

As Communities são suas amigas! Converse com elas!

- Se Tiver Community de Peer com Loss > 10% 26162:64674
	- Reject
- Se Tiver Community de Peer com Latência < 10 ms (26162:64661)
	- Aplique **Local-Pref = (Trânsito + 20)** e Accept
- Se Tiver Community de Peer com Latência > 250 ms (26162:64667)
	- Aplique **Local-Pref = (Trânsito 20)** e Accept
- Aplique **Local-Pref igual de Trânsito** e Accept

#### **Sobre o que vamos falar?**

- Importação e exportação de rotas para os Route-Servers do IXP
- **• Proteger a sua caixa**
- Prepare sua caixa para falar com tanta gente no mesmo barramento
- Não fazer tanto barulho com ARP e ND
- Não soltar sujeira no ATM do IXP

#### **Proteja a sua caixa!**

- Fazer do jeito TOP?
	- VRF de gerência
- Pelo Menos o Basicão?
	- Prefix-List de origens de acesso de gerência
	- SNMP, Telnet, SSH, HTTP, Winbox, API, NTP.
- Mikrotik
	- Script RouterOS SetIPServicesAddressByAddressList.rsc

#### **Sobre o que vamos falar?**

- Importação e exportação de rotas para os Route-Servers do IXP
- Proteger a sua caixa
- **• Prepare sua caixa para falar com tanta gente no mesmo barramento**
- **• Não fazer tanto barulho com ARP e ND**
- Não soltar sujeira no ATM do IXP

#### **Preparar para muitos amigos - Não fazer tanto barulho**

• Mikrotik - Max-Entry dos protocolos

/ip settings set max-neighbor-entries=4096

/ipv6 settings set max-neighbor-entries=4096

- Mikrotik ARP-Timeout
	- Aplicar no Global

/ip settings set arp-timeout=4h

• Aplicar por interface

/interface vlan set [ find default-name=ether1.4 ] arp-timeout=4h

#### **Preparar para muitos amigos - Não fazer tanto barulho**

- Juniper CPU Protection
	- Criar o policer

set firewall policer limite\_arp\_ix.br-sp if-exceeding bandwidth-limit 2m

set firewall policer limite\_arp\_ix.br-sp if-exceeding burst-size-limit 256k

set firewall policer limite\_arp\_ix.br-sp then discard

• Aplicar por interface

set interfaces <interface> unit <unit> family inet policer arp limite arp ix.br-sp

- Juniper ARP-Timeout
	- Aplicar no Global

set system arp aging-timer 240

#### **Preparar para muitos amigos - Não fazer tanto barulho**

- Huawei Max-Entry e ARP Timeout
	- Aplicar por interface
- interface XGigabitEthernet0/0/1.4

arp expire-time 14400

arp-limit maximum 4096

arp rate-limit 0

• Huawei - CPU-Protection

cpu-defend policy 3

car arp cir 4096

car ns cir 2048

slot 3

cpu-defend-policy 3

#### **Sobre o que vamos falar?**

- Importação e exportação de rotas para os Route-Servers do IXP
- Proteger a sua caixa
- Prepare sua caixa para falar com tanta gente no mesmo barramento
- Não fazer tanto barulho com ARP e ND
- **• Não soltar sujeira no ATM do IXP**

#### **O que poderia ser chamado de "sujeira" num IXP?**

- Discovery Protocol (CDP, MNDP, LLDP, etc)
- OSPF, ISIS, RIP, EIGRP
- PPPoE PADI(Client), PADO(Server)
- DHCP IPv4 e IPv6 Discover(Client), Offer(Server/Relay)
- ARP Gratuito
- **• Proxy ARP, Proxy-ND**
- **• IPv6 RA**
- IPv4 na Vlan de IPv6, IPv6 na Vlan de IPv4
- Endereço IP secundário fora da faixa da LAN do IXP

![](_page_25_Picture_0.jpeg)

*Pois se você não for quem você é, afinal quem é você?"* Doug Funnie